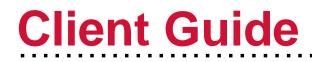

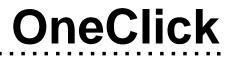

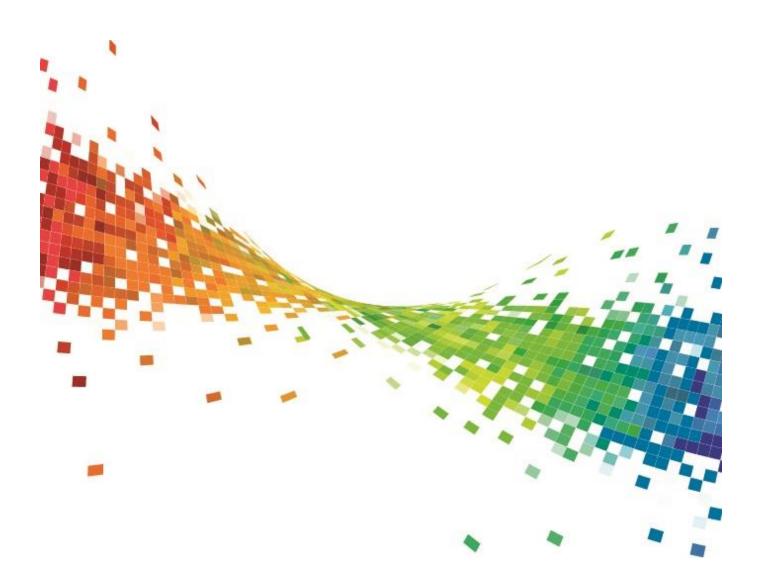

Wright Vigar WRIGHT VIGAR CHARTERED ACCOUNTANTS

# 1. OneClick Activation

To enable you to use both the Messages & Documents functionality within CCH OneClick, you will need to have an activated OneClick account.

If you haven't already activated your workspace, you should have received an activation email sent by a Wright Vigar team member from <u>notifications@clientspace.co.uk</u>

- Click the link in the email and enter your activation ID (we will have either informed you of this, or you will have received a text message when your account was activated)
- Create a new password
- Select 2 security questions
- Log into the client workspace using your email address and new password

Your workspace will show the Messages & Documents tile.

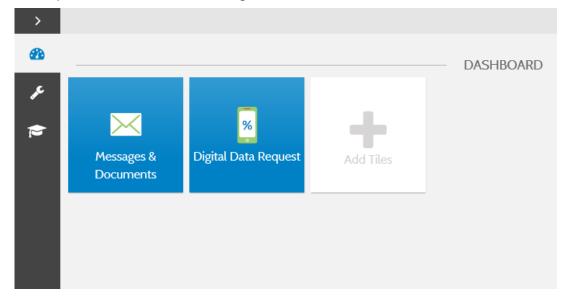

#### 1.1 Edit your profile

- Once activated, within your client workspace you can add an optional photo to your profile by selecting Edit Profile and browsing for an image to upload
- This picture will be visible to Wright Vigar

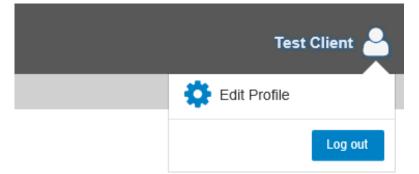

## 2. Messages & Documents

- Messages & Documents is the functionality within OneClick that allows you to exchange messages, files and information online (previously known as Client Portal)
- It is accessed through your client workspace within OneClick

| >        |                         |                   |                      |             |            |  |
|----------|-------------------------|-------------------|----------------------|-------------|------------|--|
| 8        |                         |                   |                      | DASHBOARD   |            |  |
| ۶        |                         | 1                 |                      | -           |            |  |
| <b>1</b> | $\succ$                 | Unread message    | ×                    | (1.1) (0.2) | - <b>-</b> |  |
|          | Messages &<br>Documents | 1<br>New document | Digital Data Request | Payescape   | Add Tiles  |  |
|          | Documents               | New occument      |                      |             |            |  |
|          |                         |                   |                      |             |            |  |
|          |                         |                   |                      |             |            |  |
|          |                         |                   |                      |             |            |  |
|          |                         |                   |                      |             |            |  |
|          |                         |                   |                      |             |            |  |
|          |                         |                   |                      |             |            |  |
|          |                         |                   |                      |             |            |  |

- From the home page you can see a summary of each account you have access to
- If you are an associated contact of multiple businesses you will be able to see them all here

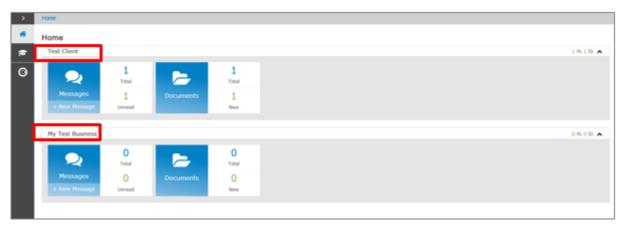

### 2.1 Messages

- The Messages tile will take you to the conversations for that account
- There is also an indicator here of how many messages you have and how many are unread
- · You will be sent an email notification when you receive a new message

| lome                              |            |           |            |  |
|-----------------------------------|------------|-----------|------------|--|
| Home                              |            |           |            |  |
| Test Client                       |            |           |            |  |
| Test client                       |            |           |            |  |
|                                   | 1          |           | 1          |  |
| $\sim$                            | Total      |           | Total      |  |
| Messages                          | 1          | Documents | 1          |  |
|                                   |            |           |            |  |
| + New Message                     | Unread     |           | New        |  |
| + New Message                     | Unread     |           | New        |  |
| + New Message<br>My Test Business | Unread     |           | New        |  |
|                                   |            | _         |            |  |
| My Test Business                  | 0          |           | 0          |  |
| My Test Business                  | 0<br>Total | 5         | 0<br>Total |  |
| My Test Business                  | 0          | Documents | 0          |  |

• Select the + button to create and send a new message

| >       | Test Client > Messages             |                         |                      |
|---------|------------------------------------|-------------------------|----------------------|
| *       | Messages                           |                         |                      |
| -       |                                    | 1 Message               |                      |
| 4<br>10 | Tax return 2016/2017<br>Jess Lindo | 0 replies, 1 attachment | 29 August 2017 11:40 |
| Ø       |                                    |                         |                      |
|         |                                    |                         | 0                    |

• The To, Subject and Message fields are mandatory and must be completed before the message can be sent

| New Message |                        |                                |                      |   |
|-------------|------------------------|--------------------------------|----------------------|---|
|             |                        | Jeen Text<br>OrwClick Text +   |                      |   |
|             | • Subject<br>• Hessape | This is a test message<br>Test |                      |   |
|             |                        |                                | Add Film Cancel Send | I |

Select the 'Add Files' button or use the drag and drop facility to upload documents to the message (Please note:- The Drag and drop area is not available when using a mobile device).

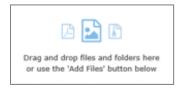

The exclamation mark signals that there is a document within this conversation needing your approval

| >       | Test Client > Messages        |                         |                      |    |
|---------|-------------------------------|-------------------------|----------------------|----|
| *       | Messages                      |                         |                      |    |
|         |                               | 2 Messages              |                      |    |
| 6<br>10 | Updated tax return to approve | 0 replies, 1 attachment | 29 August 2017 12:15 | 11 |
| 0       | Tax return 2016/2017          | 0 replies, 1 attachment | 29 August 2017 11:40 |    |
|         |                               |                         |                      |    |
|         |                               |                         |                      |    |
|         |                               |                         |                      |    |
|         |                               |                         |                      |    |
|         |                               |                         |                      |    |
|         |                               |                         |                      | •  |

• Select here which option you'd like to choose

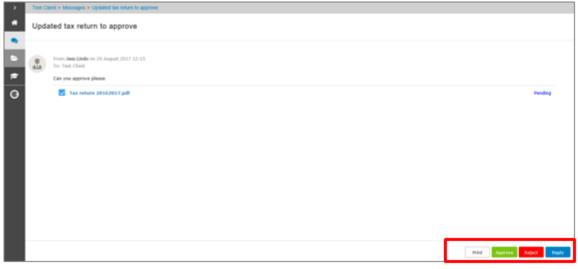

- If approving the document, enter your OneClick password
- You may have to view the document first before it can be approved

| > | Test Client > Messages > Updated tax return to approve |                |
|---|--------------------------------------------------------|----------------|
| ŵ | Approve Documents                                      |                |
| 2 | Tax return 20162017.pdf                                |                |
| - |                                                        |                |
| 8 | To approve please enter your password:                 | ]              |
| G |                                                        | Cancel Approve |
|   |                                                        |                |

• Use the home button to return to your list of available accounts

| >         | Test C | Sent > Messages > Updated tax return to approve            |             |
|-----------|--------|------------------------------------------------------------|-------------|
| *         | Upd    | ated tax return to approve                                 |             |
| ~         | -      |                                                            |             |
| 5         |        | From:Dess Lindo on 29 August 2017 12:15<br>To: Test Client |             |
| <b>\$</b> | _      | Can you approve please                                     |             |
| Ø         |        | Tax return 20162017.pdf                                    | Approved    |
|           |        |                                                            |             |
|           |        |                                                            |             |
|           |        |                                                            |             |
|           |        |                                                            |             |
|           |        |                                                            |             |
|           |        |                                                            |             |
|           |        |                                                            |             |
|           |        |                                                            | Print Reply |
|           | -      |                                                            |             |
|           |        |                                                            |             |

### 2.2 Documents

- The documents tile will take you to all the documents available for that particular account
- Select the new folder to view all the latest documents that have been received and not yet reviewed

| >        | Home                           |                           |           |                                              |         |
|----------|--------------------------------|---------------------------|-----------|----------------------------------------------|---------|
|          | Home                           |                           |           |                                              |         |
| <b>1</b> | Test Client                    |                           |           |                                              | 1015    |
| Ø        | Q<br>Messages<br>+ New Message | 1<br>Tetal<br>1<br>Unread | Documents | 1<br><sub>Total</sub><br>1<br><sub>New</sub> |         |
|          | My Test Business               |                           |           |                                              | 0 = 0 = |
|          | 2                              | 0<br>Total                | -         | 0<br>Total                                   |         |
|          | Messages<br>+ New Message      | 0<br>Unread               | Documents | 0<br>New                                     |         |
|          |                                |                           |           |                                              |         |

 Documents will be split out into folders (as specified by your specified Wright Vigar team member)

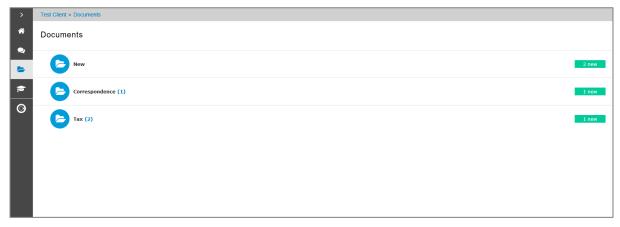

- > # Home Test Client 1 1 🖘 1 🗁 1 🖾 🔺 1 Total Ø 1 1 2 Total 1 1 Document to approve Unread New My Test Business 0 = 0 = • 0 Total 0 Total 2  $\sim$ 0 0 Unread New
- Any documents needing your approval will be shown here

- Tick the checkbox and select Approve or Reject
- You will need to enter your password to confirm your decision

| > | Test Client > Documents to approve                          |                |
|---|-------------------------------------------------------------|----------------|
| : | Documents to approve                                        |                |
| • | Tax return 20162017.pdf<br>Jess Lindo, 29 August 2017 12:15 | Pending        |
| * |                                                             |                |
| Θ |                                                             |                |
|   |                                                             |                |
|   |                                                             |                |
|   |                                                             |                |
|   |                                                             |                |
|   |                                                             |                |
|   |                                                             |                |
|   |                                                             |                |
|   |                                                             |                |
|   |                                                             | Approve Reject |

• Click here to return to your OneClick Workspace

| Test Client                                                                                                    | <b>&gt;</b> | Home             |        |           |     |                     |  |
|----------------------------------------------------------------------------------------------------|-------------|------------------|--------|-----------|-----|---------------------|--|
| Image: Second state of the second state of the second s |             |                  |        |           |     |                     |  |
| Total Total   Messages 3 Documents   Y New Document to approve                                                                                                    | <b>1</b>    | Test Client      |        | _         |     |                     |  |
| Image: New Message O O   My Test Business 0 0   Total 0 Total   Messages 0 Documents                                                                                                    | Ø           | 2                |        |           |     | 1                   |  |
| My Test Business   O O   Total O   Messages O   Documents O                                                                                                    |             |                  |        | Documents |     | Document to approve |  |
| 0 0   Total Total   Messages 0   Documents 0                                                                                                    |             | + New Message    | Unread |           | New |                     |  |
| Total Total   Messages O Documents                                                                                                    |             | My Test Business |        |           |     |                     |  |
| Messages 0 Documents 0                                                                                                    |             |                  |        |           |     |                     |  |
| + New Message Unread New                                                                                                    |             |                  |        |           |     |                     |  |
|                                                                                                    |             | + New Message    | Unread |           | New |                     |  |
|                                                                                                    |             |                  |        |           |     |                     |  |